**IN A ROCKET** Learn front-end development at *rocket speed*

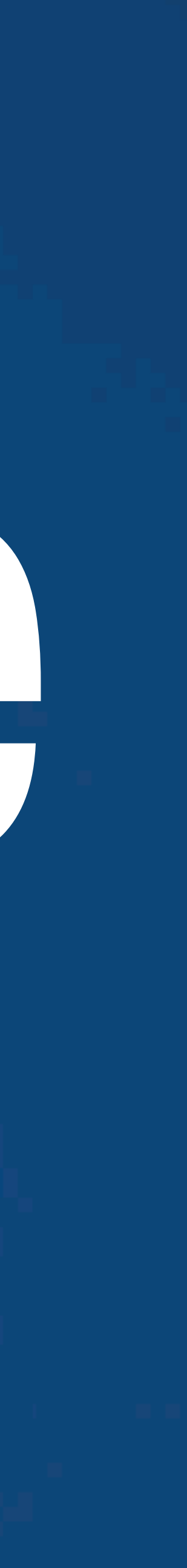

## CSS | CSS FUNDAMENTALS | SELECTORS

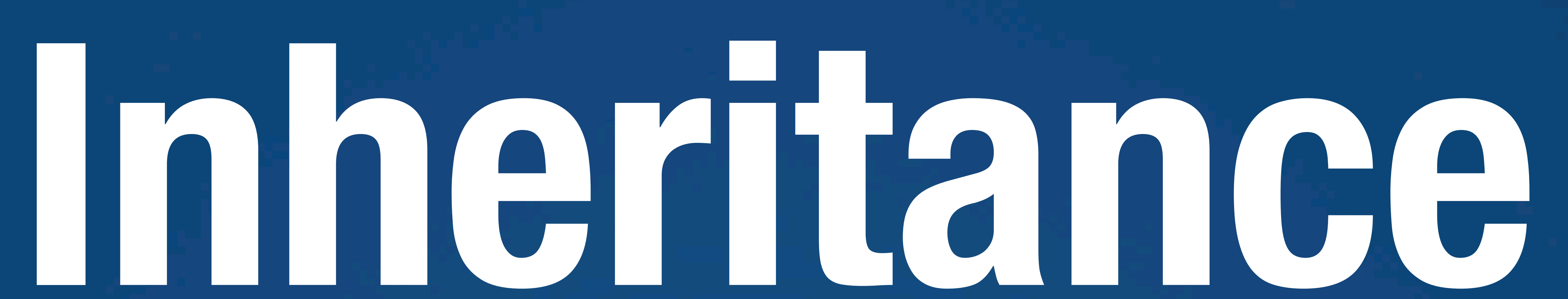

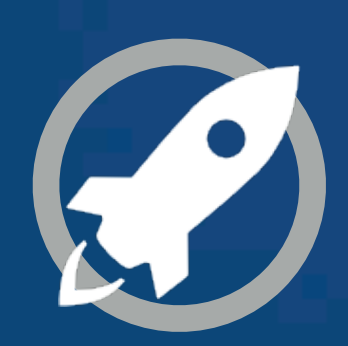

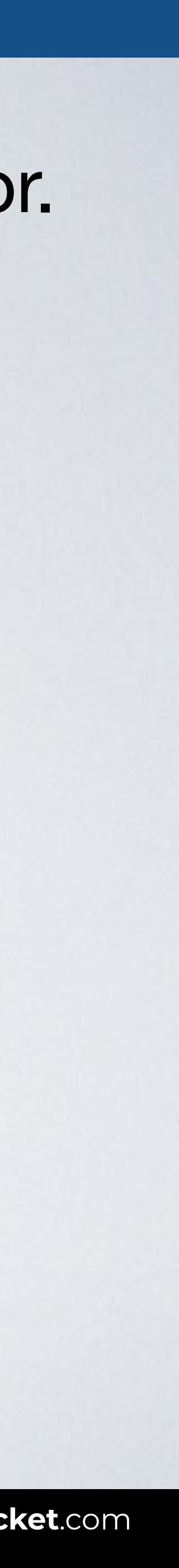

## **INHERITANCE**

## Some properties on a selector are inherited by all the children of that selector.

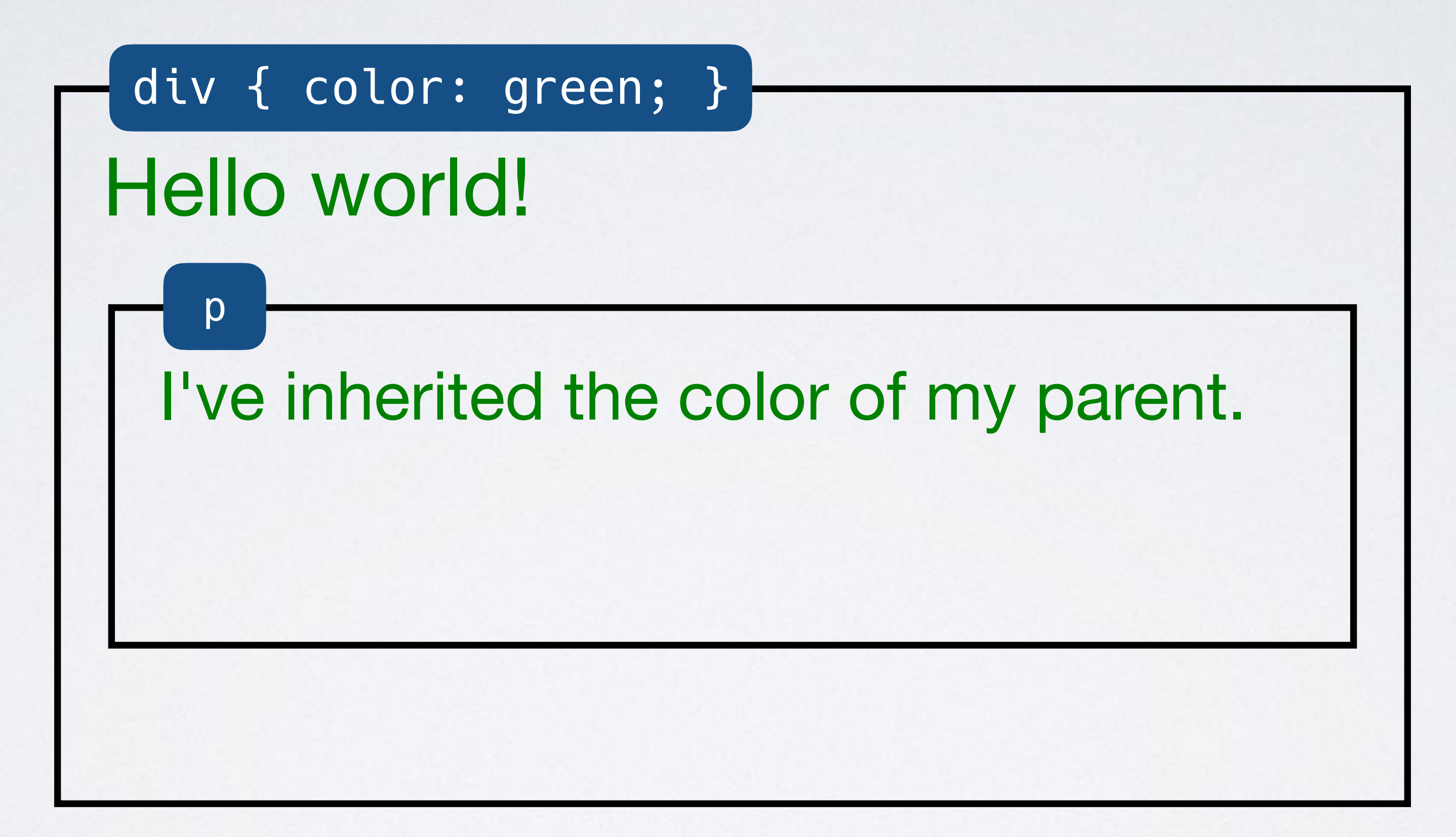

### Browser

# **INHERITANCE**

## HTML CSS

Web page title  $\bullet\bullet\bullet$  $\overline{\left( \left( \begin{array}{cc} \bullet & \bullet \\ \bullet & \bullet \end{array} \right)}$  index.html Here starts the main area of this site. We hope you enjoy this article. Inherited

<body> <main> Here starts the main area of this site. <article> <p>We hope you enjoy this article.</p> </article> </main> </body>

### main { color: green; }

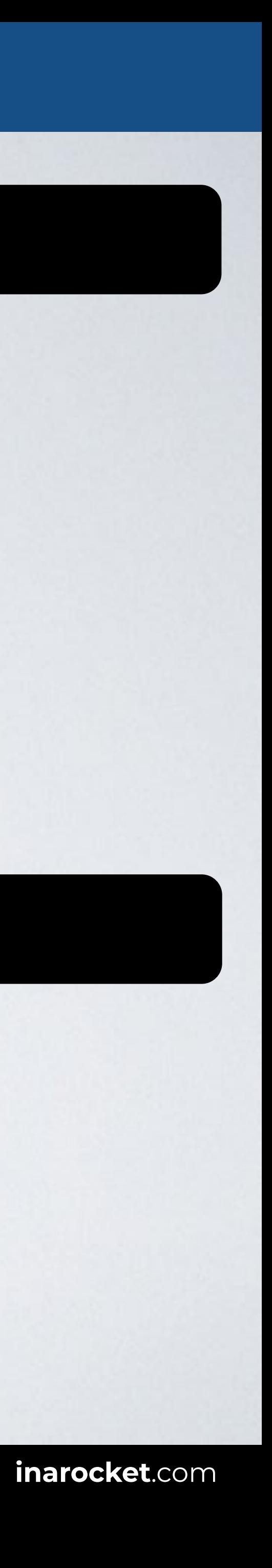

## **INHERITANCE: PROPERTIES THAT INHERIT**

border-collapse border-spacing caption-side color cursor direction empty-cells

font-family font-size font-style font-variant font-weight font-size-adjust font-stretch font letter-spacing line-height

list-style-image list-style-position list-style-type list-style

orphans quotes tab-size

text-align text-align-last text-decoration-color text-indent text-justify text-shadow text-transform

visibility white-space widows word-break word-spacing

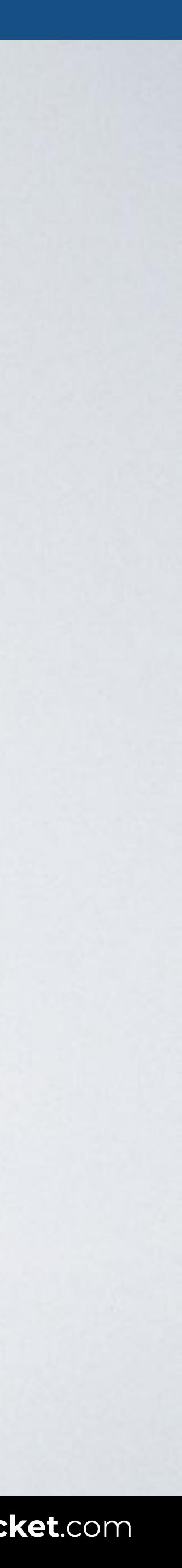

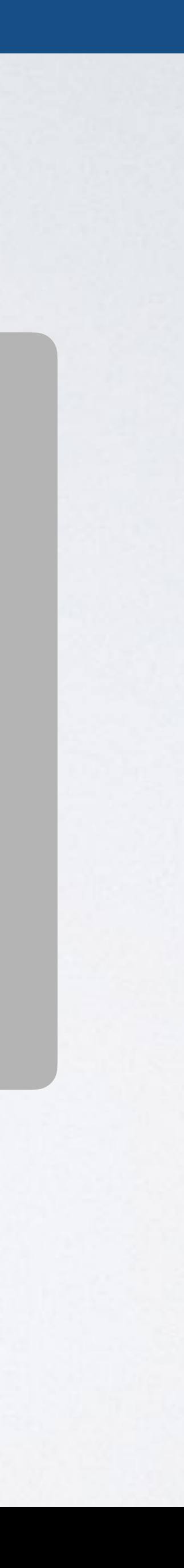

# **CONTROL INHERITANCE**

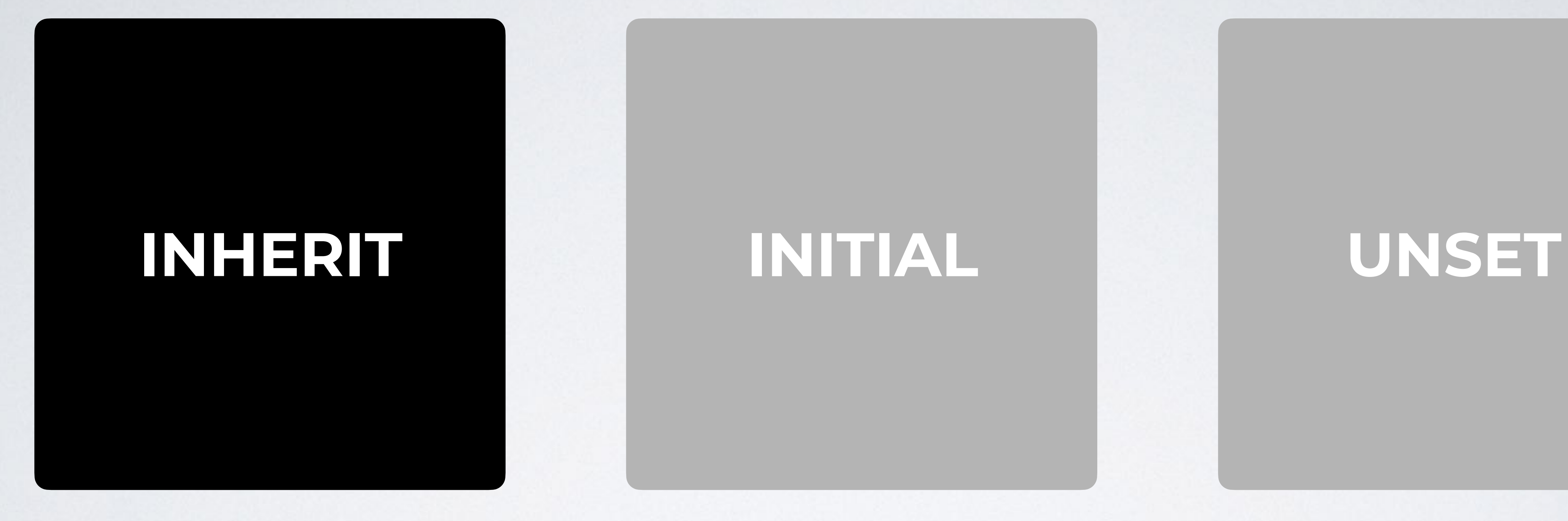

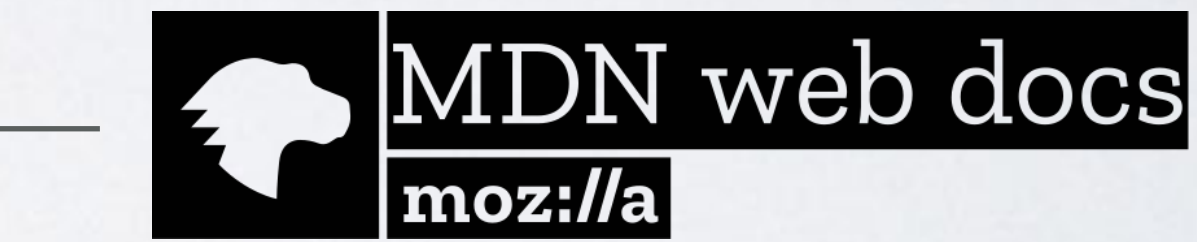

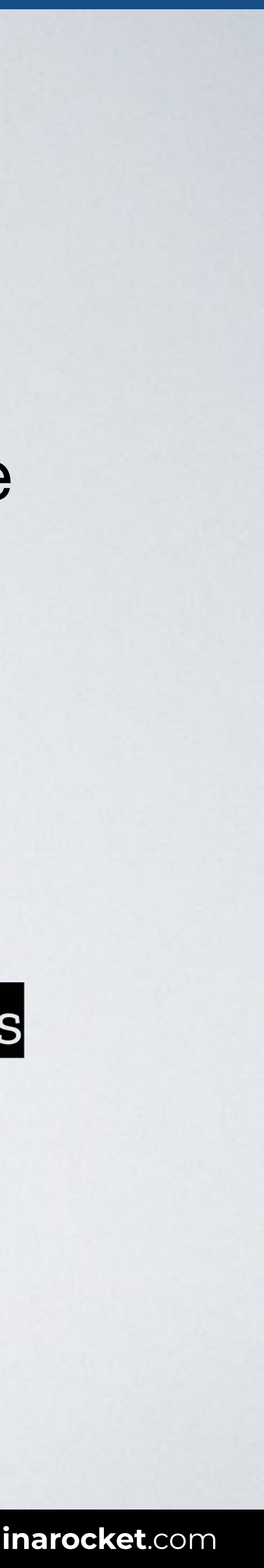

## "The **inherit** keyword causes the element for which it is specified to take the computed value of the **property from its parent** element."

**SOURCE:** [Inherit by MDN.](https://developer.mozilla.org/en-US/docs/Web/CSS/inherit)

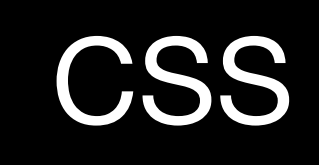

### Browser

,,,  $\overline{\left( \left( \begin{array}{cc} \bullet & \bullet \\ \bullet & \bullet \end{array} \right)}$  index.html

# **INHERITANCE: INHERIT**

## HTML CSS

<body> <h2>A normal header</h2> <header> <h2>I should be blue but I'm inheriting green</h2> </header> </body>

### h2 { color: blue; }

### header { color: green; } header h2 { color: **inherit**; }

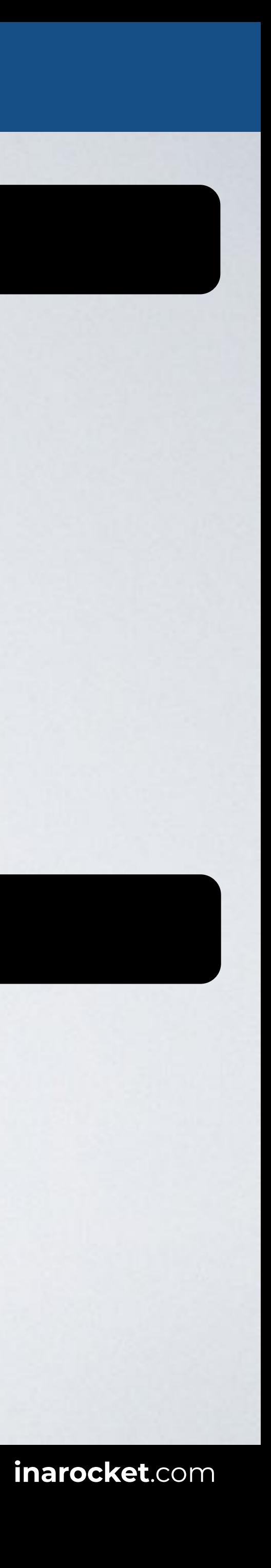

Web page title

### **A normal header I should be blue but I'm inheriting green**

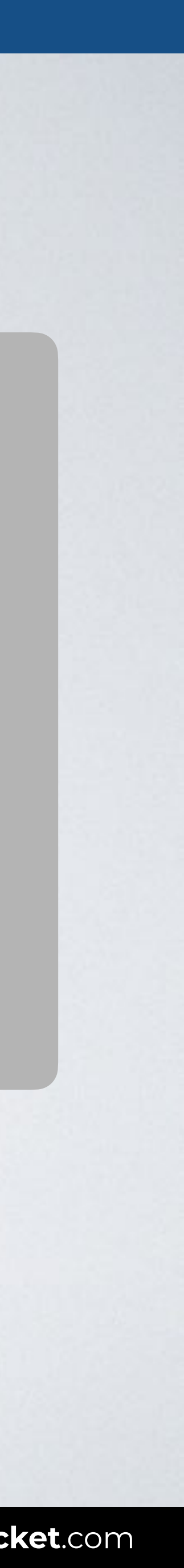

# **CONTROL INHERITANCE**

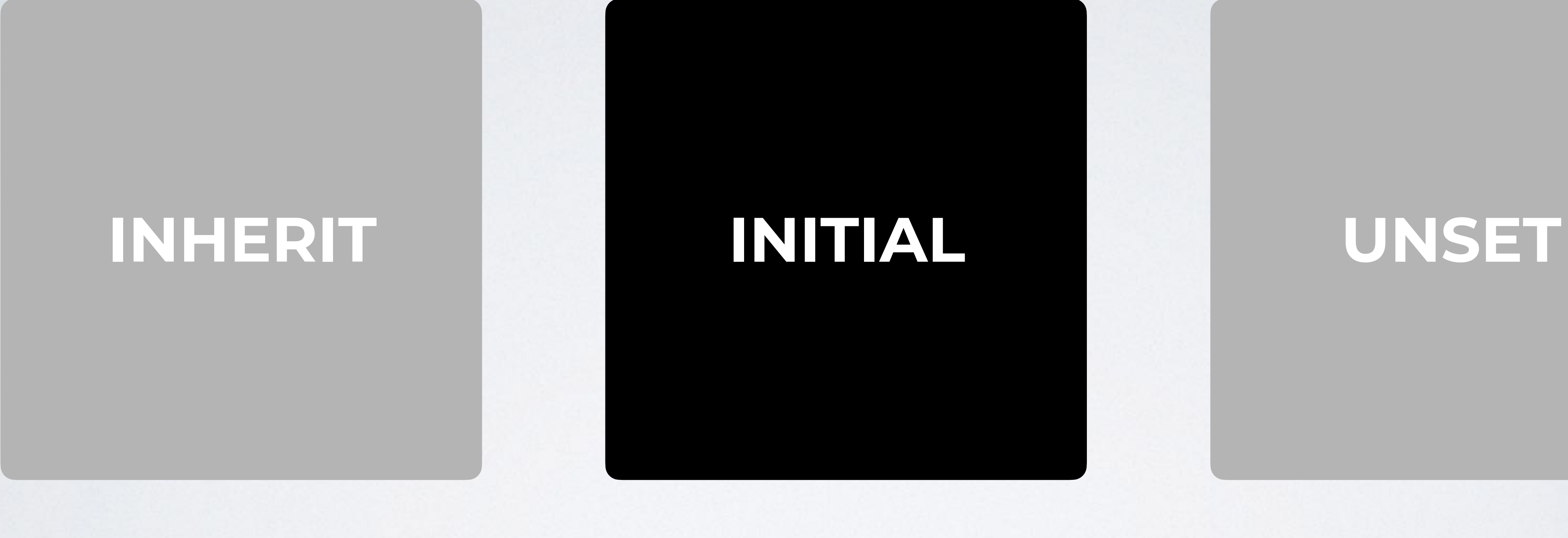

## "The **initial** keyword applies the initial value of a property to an element. It is allowed on every CSS property."

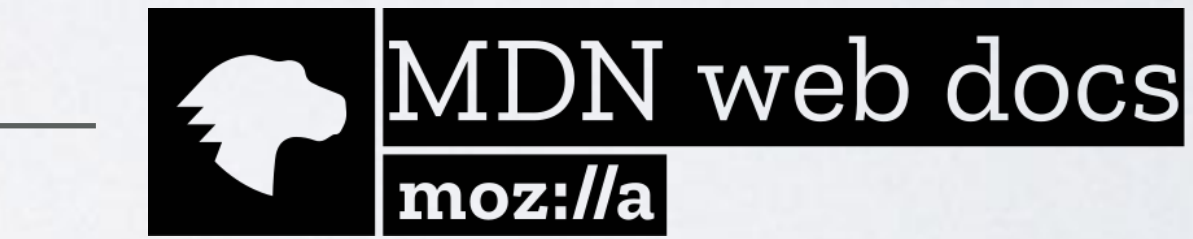

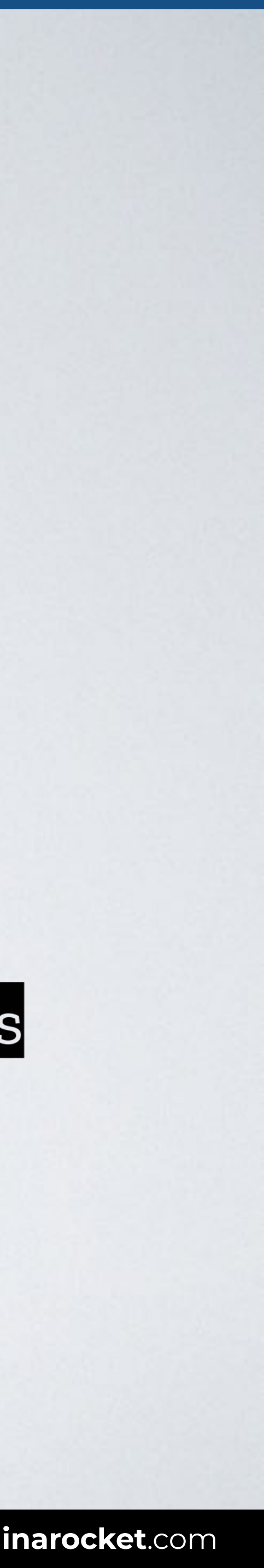

**SOURCE**: [Initial by MDN](https://developer.mozilla.org/en-US/docs/Web/CSS/initial).

ue for basic color keywords, RGB hex values and words is the equivalent triplet of numerical RGB values, value or rgb(...) functional value, with an alpha value of

ue of the keyword 't ransparent' is the quadruplet of all BA values, e.g. rgba(0,0,0,0).

s, the computed value is the specified value.

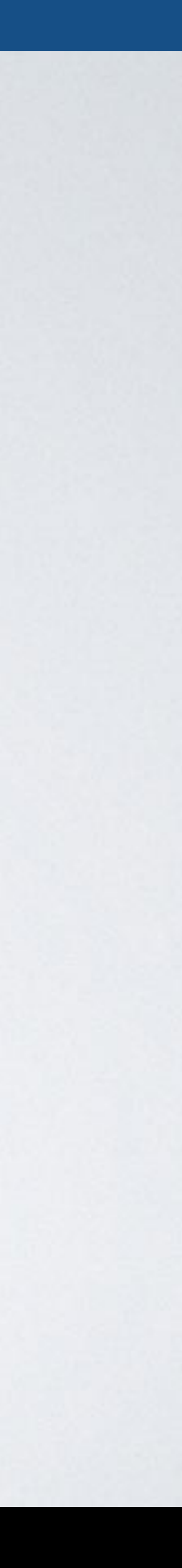

# **EXAMPLE: COLOR PROPERTY**

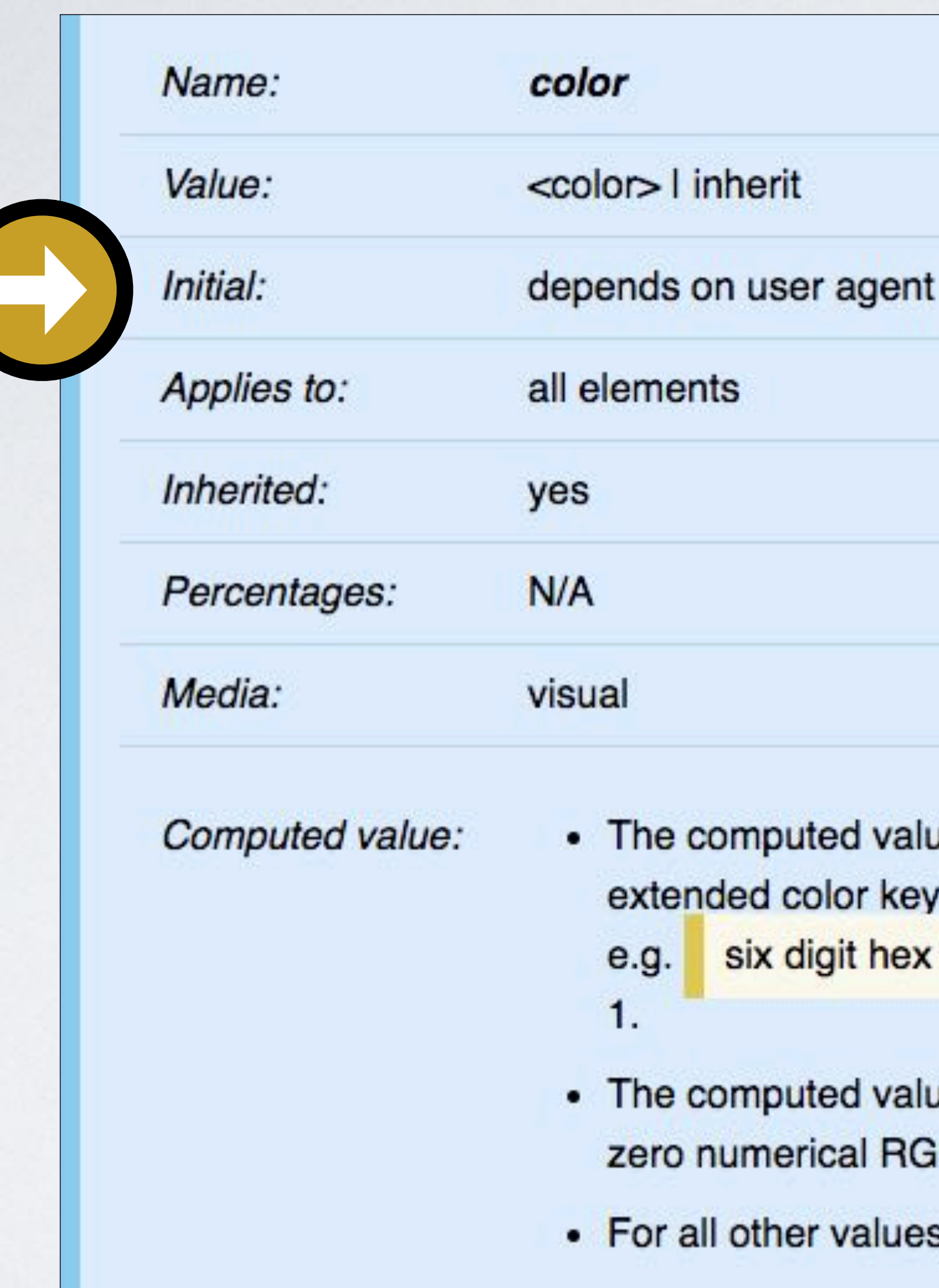

**SOURCE: [Color by W3c](https://www.w3.org/TR/css-color-3/).** 

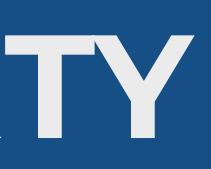

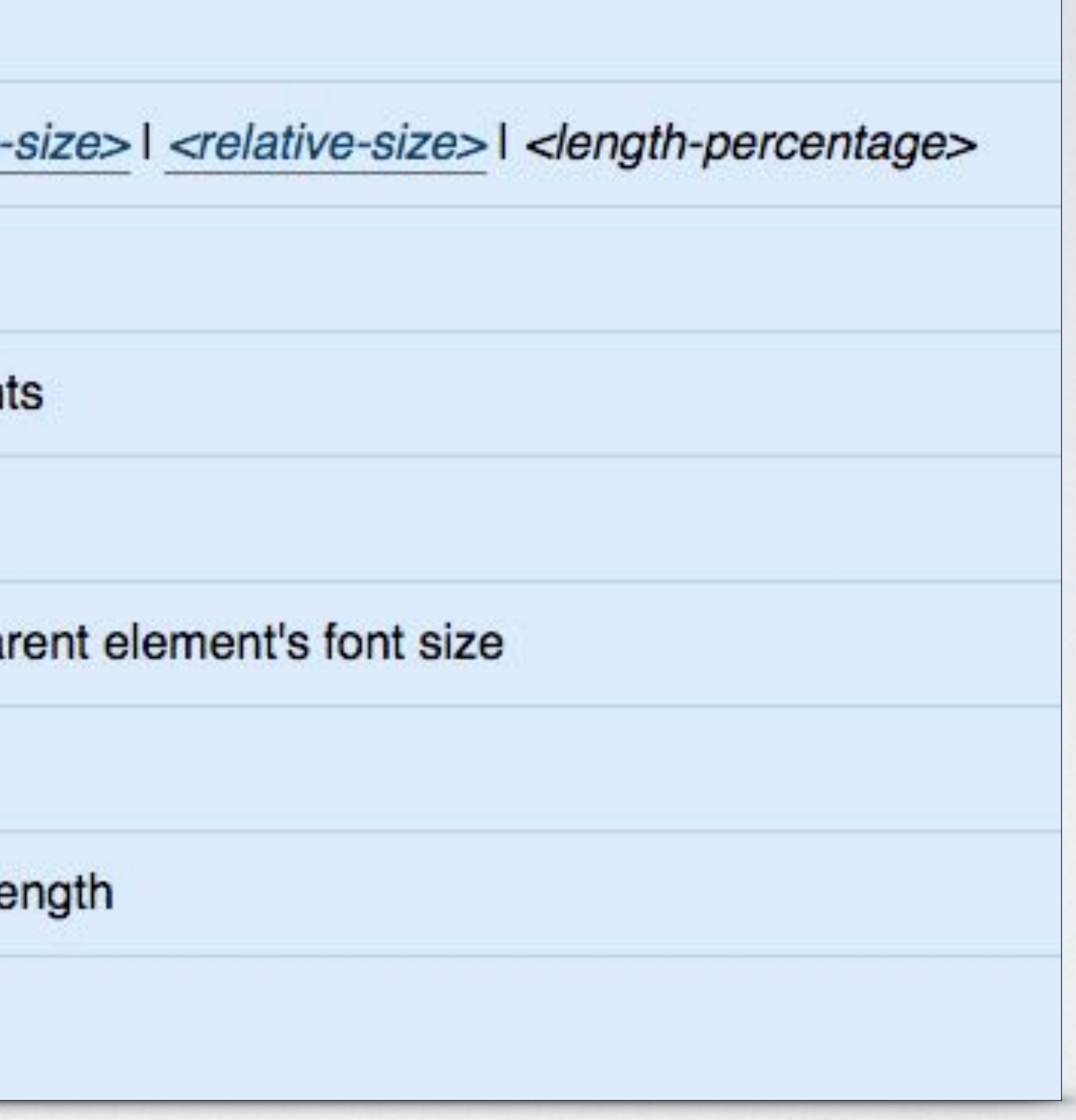

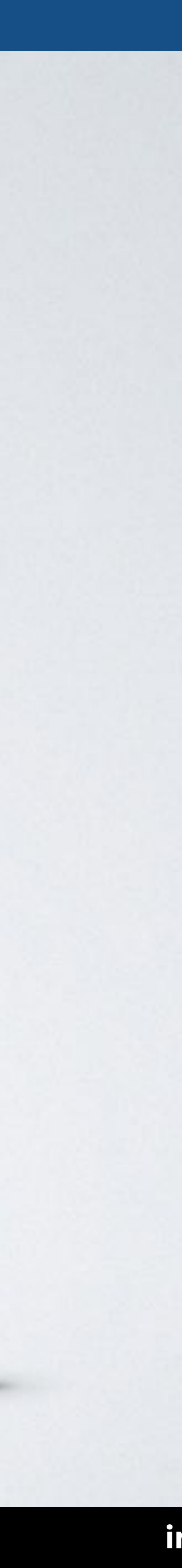

## **EXAMPLE: FONT-SIZE PROPERTY**

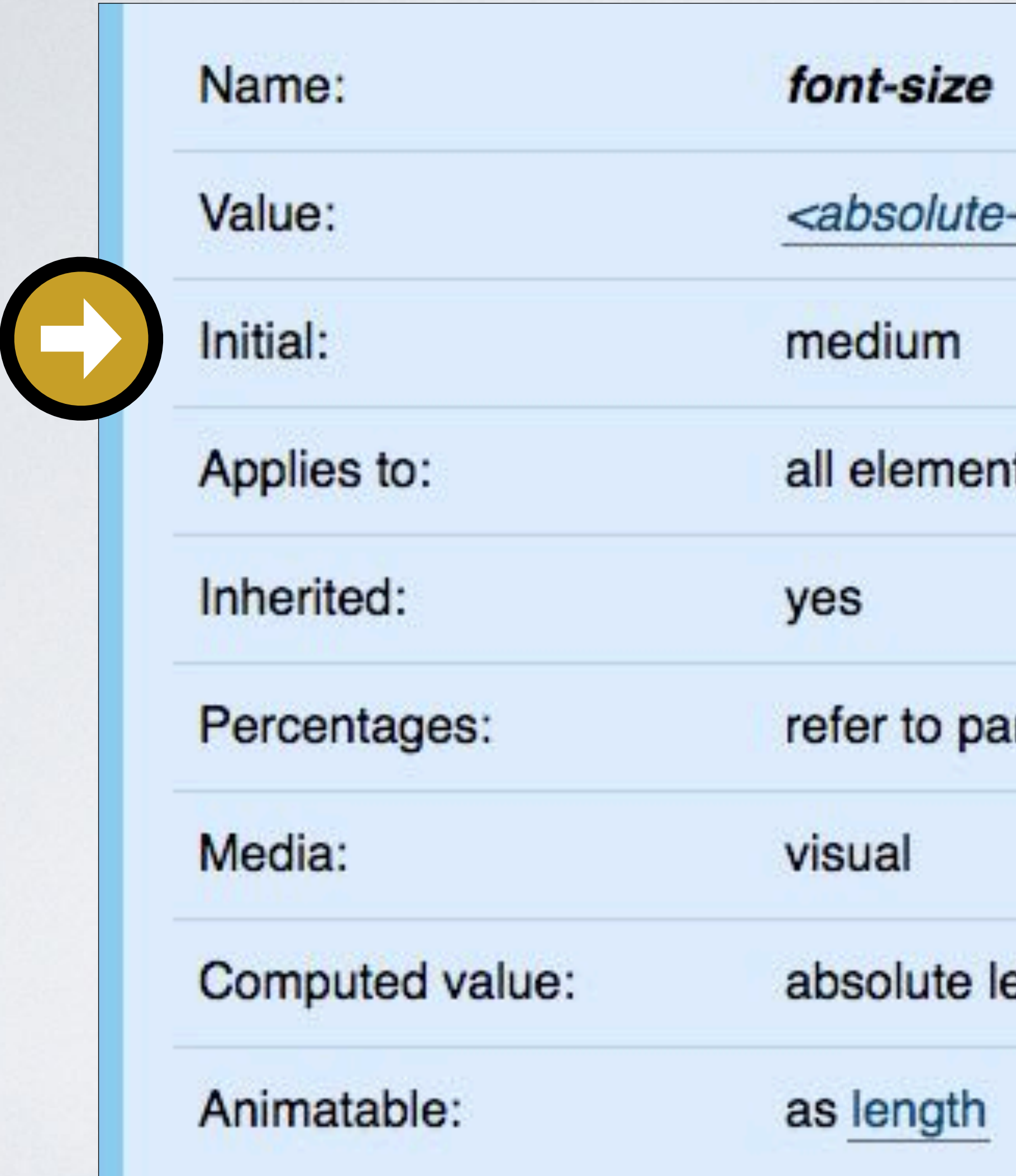

**SOURCE**: [Font-size by W3c](https://www.w3.org/TR/2018/REC-css-fonts-3-20180920/#font-size-prop).

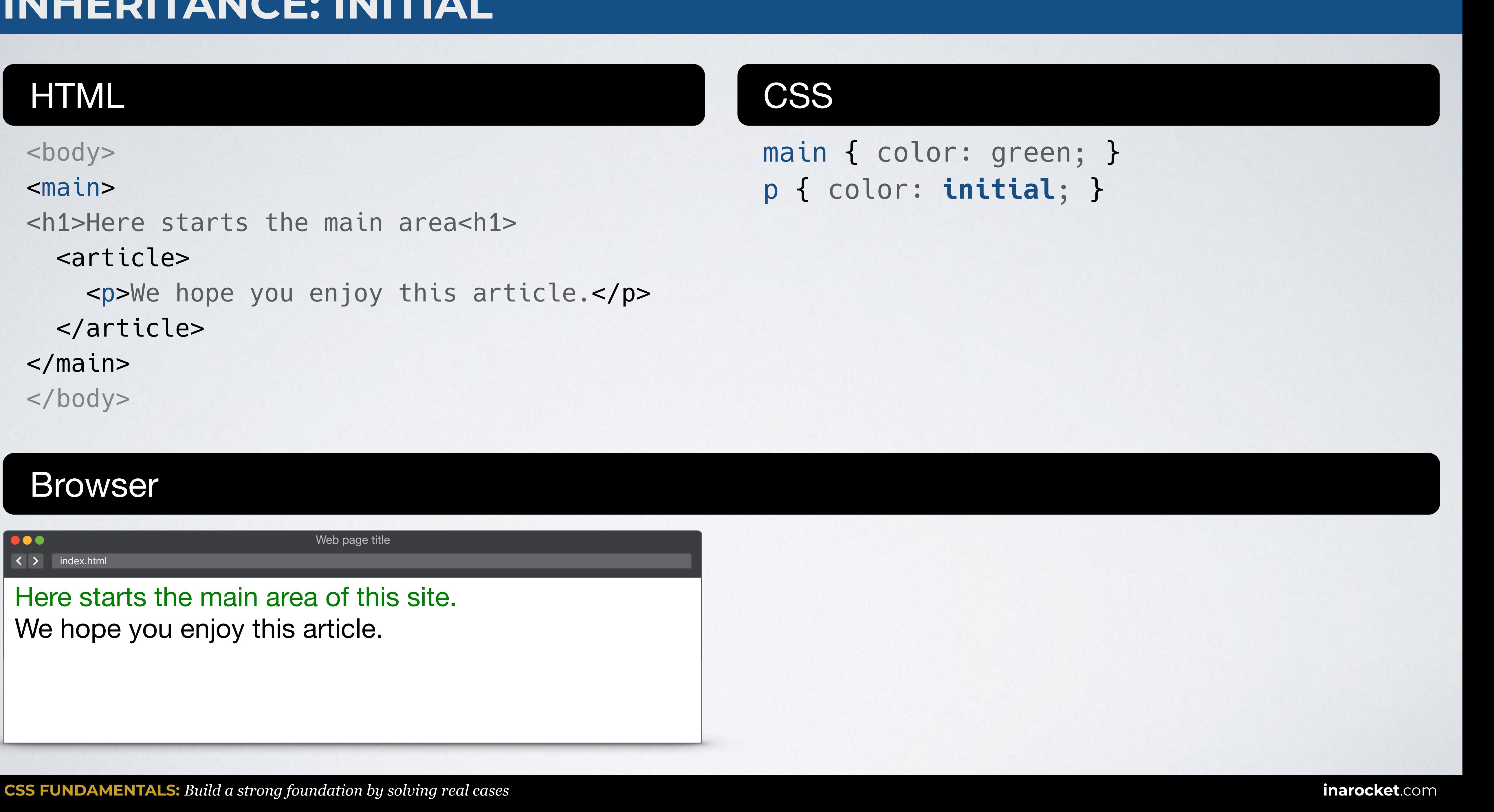

## HTML CSS

### Browser

 $\overline{\big(}$   $\overline{\smash{\big)}\big\vert}$  index.html

,,,

# **INHERITANCE: INITIAL**

Here starts the main area of this site. We hope you enjoy this article.

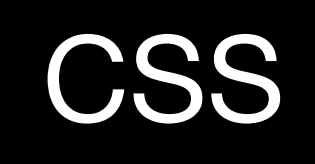

<body> <main> <h1>Here starts the main area<h1> <article> <p>We hope you enjoy this article.</p> </article> </main> </body>

### main { color: green; } p { color: **initial**; }

Web page title

## HTML CSS

### Browser

**DOO** K > index.html

# **INHERITANCE: INITIAL + ALL**

### Here starts the main area of this site. We hope you enjoy this article.

<body> <main> Here starts the main area of this site. <article> <p>We hope you enjoy this article.</p> </article> </main> </body>

Web page title

main { color: green; font-size: 200%; } p { **all**: **initial**; } all properties

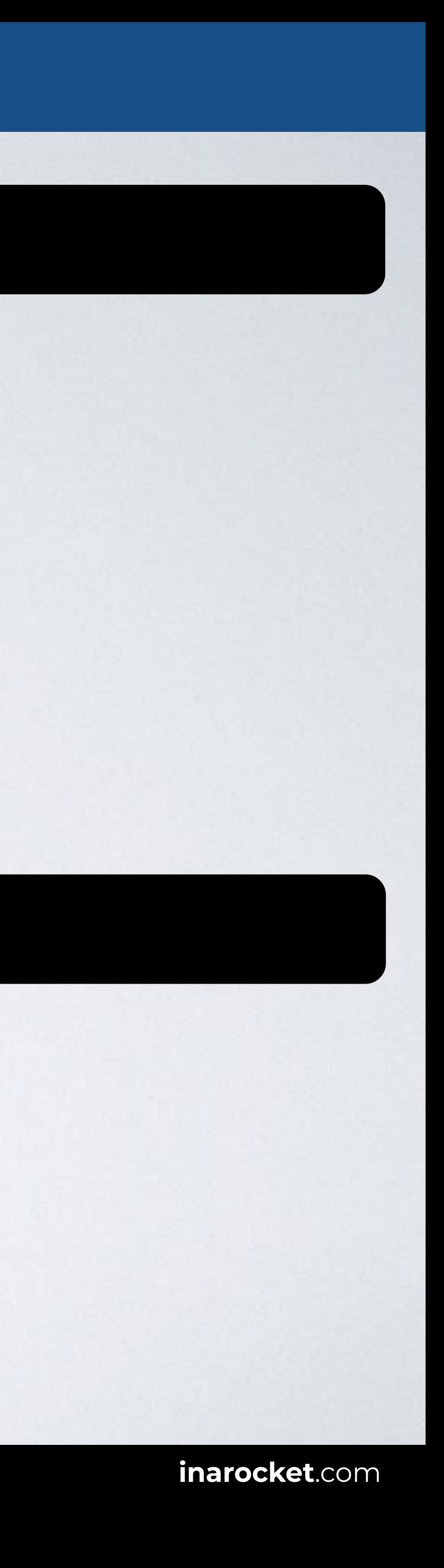

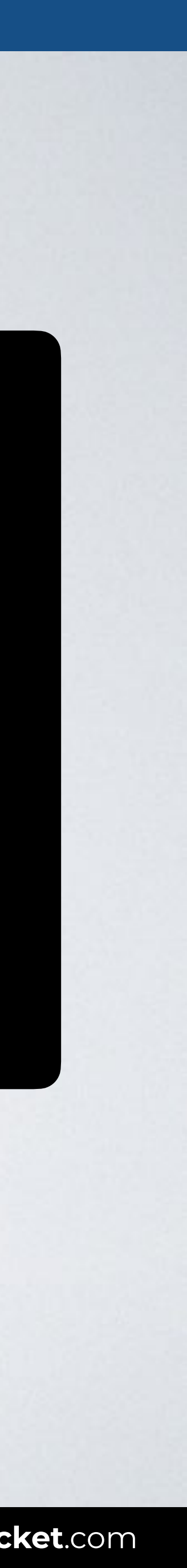

# **CONTROL INHERITANCE**

# **INHERIT INITIAL UNSET**

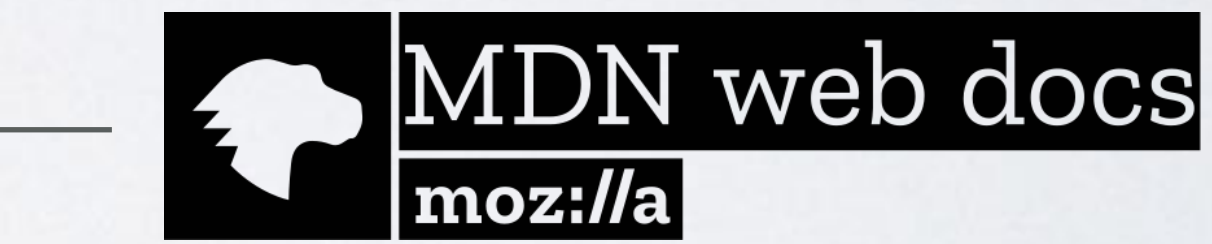

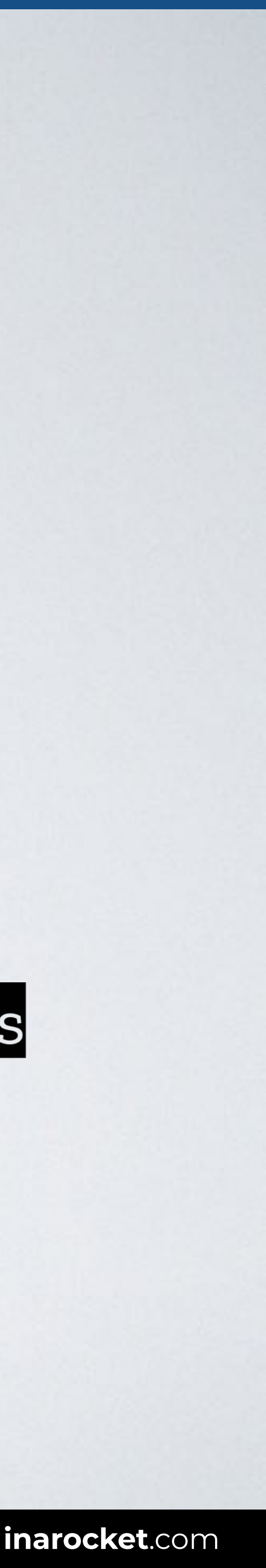

## The **unset** keyword resets a property

## 1. to its **inherited** value if it inherits from its parent, and 2. to its **initial** value if not.

**SOURCE**: [Unset by MDN](https://developer.mozilla.org/en-US/docs/Web/CSS/unset).

## HTML CSS

### Browser

,,,  $\overline{\left( \left( \begin{array}{cc} \bullet & \bullet \\ \bullet & \bullet \end{array} \right)}$  index.html

# **INHERITANCE: UNSET**

<body> <p>All paragraphs are blue.</p> <header> <p>My parent is red but I'm a paragraph.</p> </header>  $<$ main $>$  <p>I should be blue but I'm resetting to my parent's color.</p> </main> </body>

All paragraphs are blue. My parent is red but I'm a paragraph. I should be blue but I'm resetting to my parent's color. p { color: blue; } header { color: red; }

main { color: green; } main p { color: **unset**; }

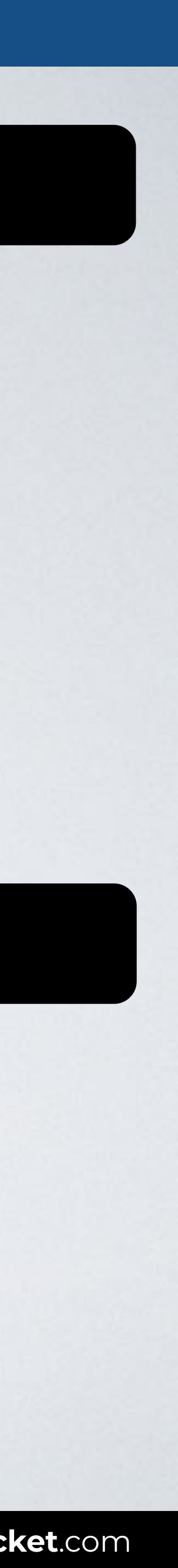

Web page title

## HTML CSS

### Browser

,,,  $\overline{\left( \left( \begin{array}{cc} \bullet & \bullet \\ \bullet & \bullet \end{array} \right)}$  index.html

# **INHERITANCE: UNSET**

main  $\{$  /\* No color \*/ } main p { color: **unset**; }

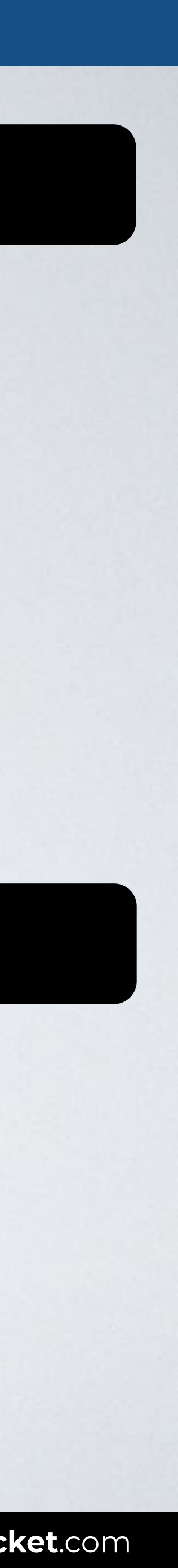

```
<body>
<p>All paragraphs are blue.</p>
<header>
   <p>My parent is red but I'm a paragraph.</p>
</header>
<main> <p>I don't inherit any color from my parent so I 
just reset to initial.</p>
</main>
</body>
```
p { color: blue; } header { color: red; }

Web page title

All paragraphs are blue. My parent is red but I'm a paragraph.

I don't inherit any color from my parent so I just reset to initial.

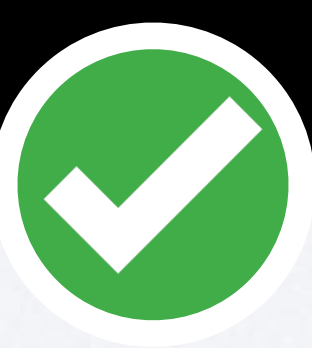

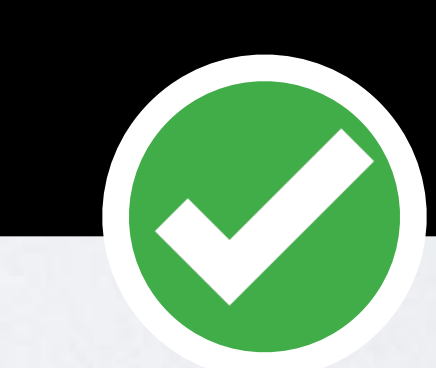

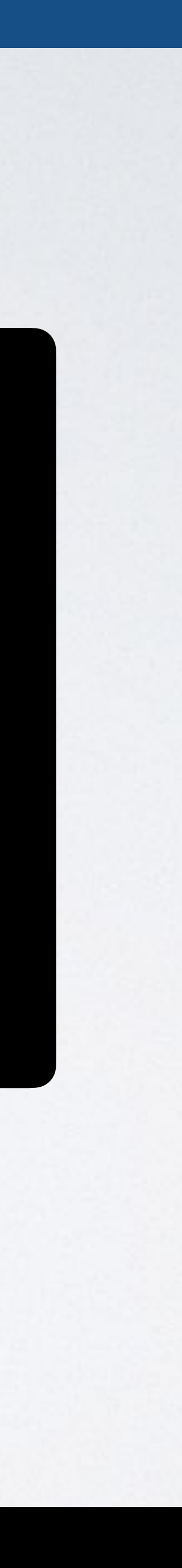

# **CONTROL INHERITANCE**

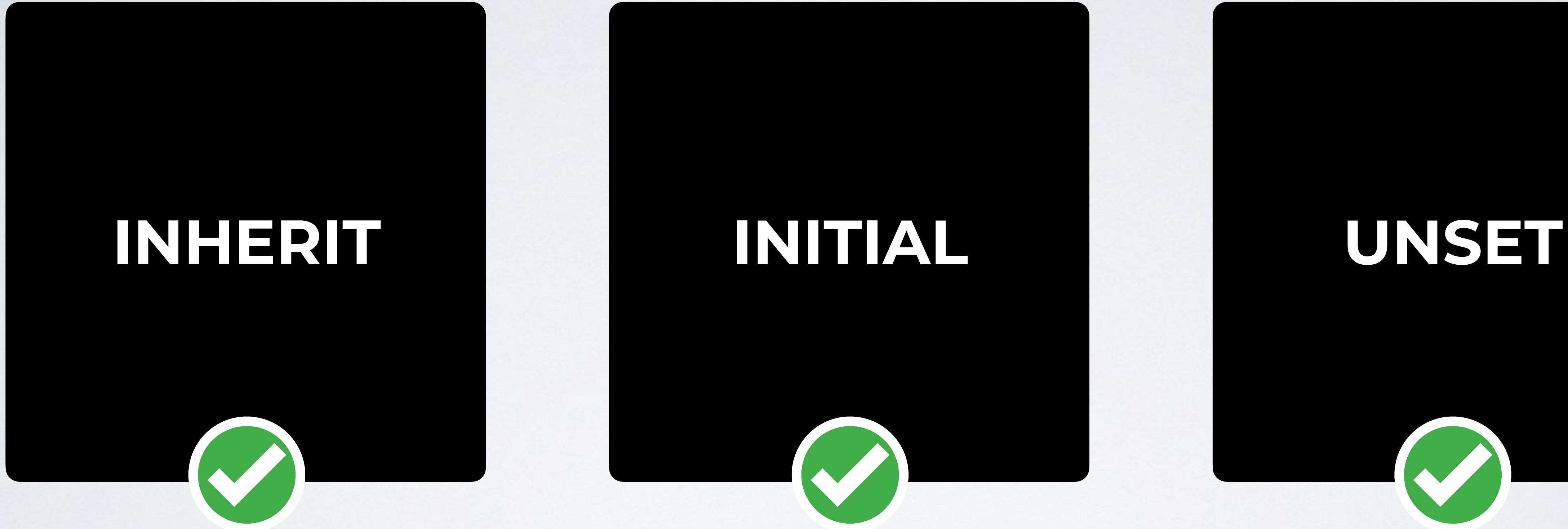

**IN A ROCKET** Learn front-end development at *rocket speed*

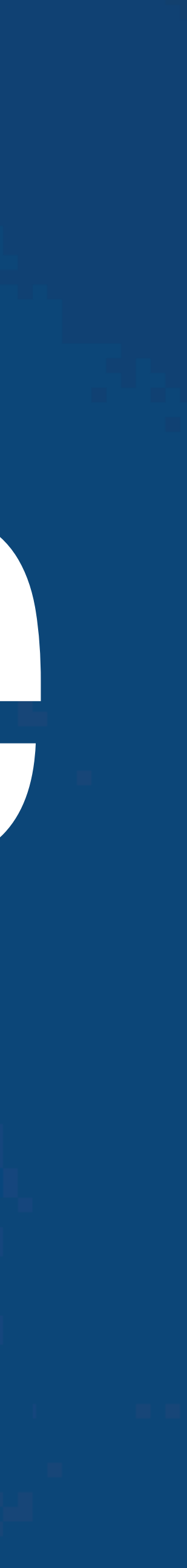

## CSS | CSS FUNDAMENTALS | SELECTORS

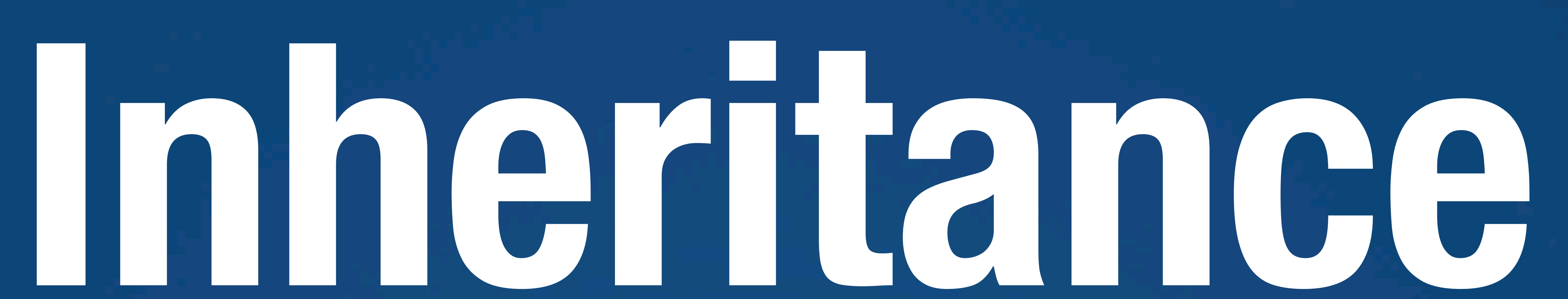

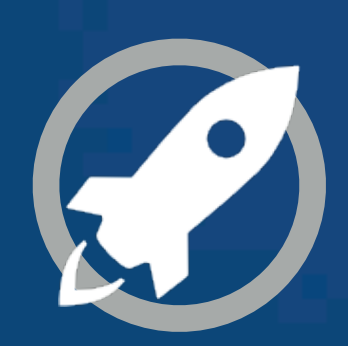